## **The Colorado Student Space Weather Experiment (CSSWE)**

### Command & Data Handling

Muralikrishna NallamothuDavid Gerhardt Drew TurnerAdvisors: Professors Scott Palo & Xinlin Li

2010 Summer CubeSat Developer's Workshop Logan,Utah August 8, 2010

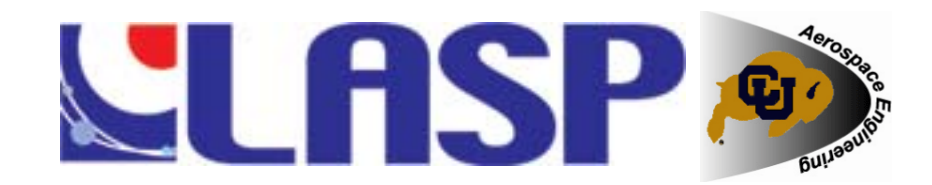

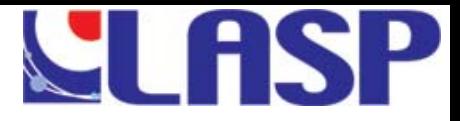

# **Objectives**

#### Science Objectives

- **Understand the relationships** between solar energetic protons (SEPs), flares, and coronal mass ejections (CMEs)
- **Characterize the variations in** Earth's radiation belt electrons
- M. High energy solar particles (p+, e-) travel along magnetic field lines
	- Oscillate between N and S magnetic pole

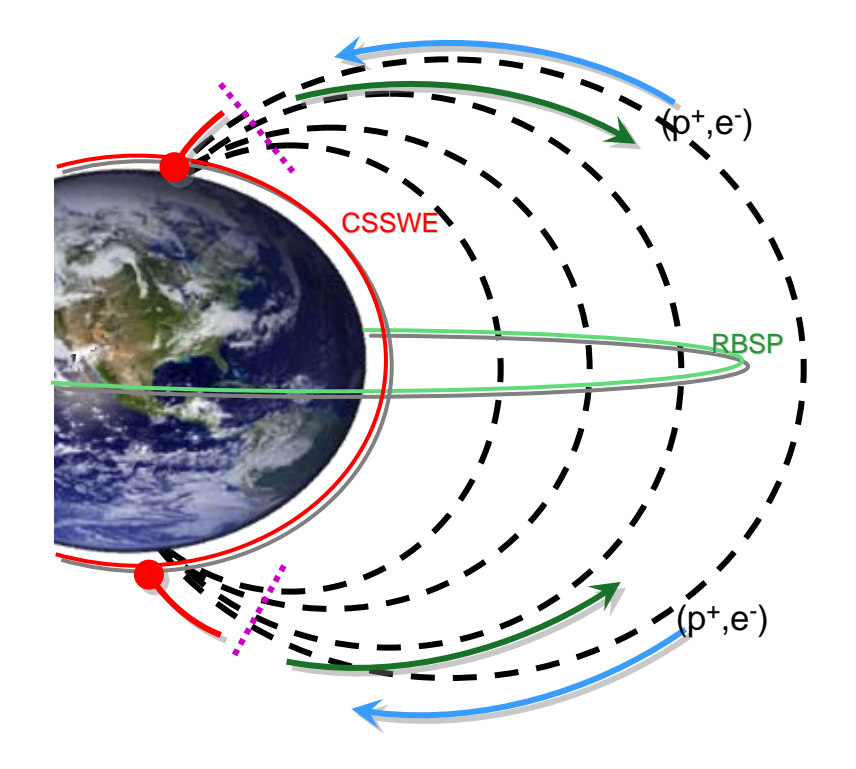

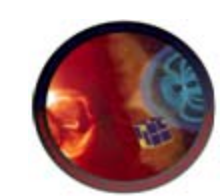

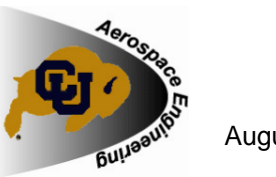

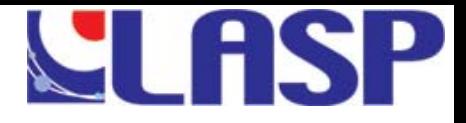

# **CubeSat Overview**

### **Subsystems**

- $\blacksquare$  EPS
- C&DH
- REPTile
- Structures
- ADCS
- Systems
- p. COMM
- $\blacksquare$  INTF
- Thermal

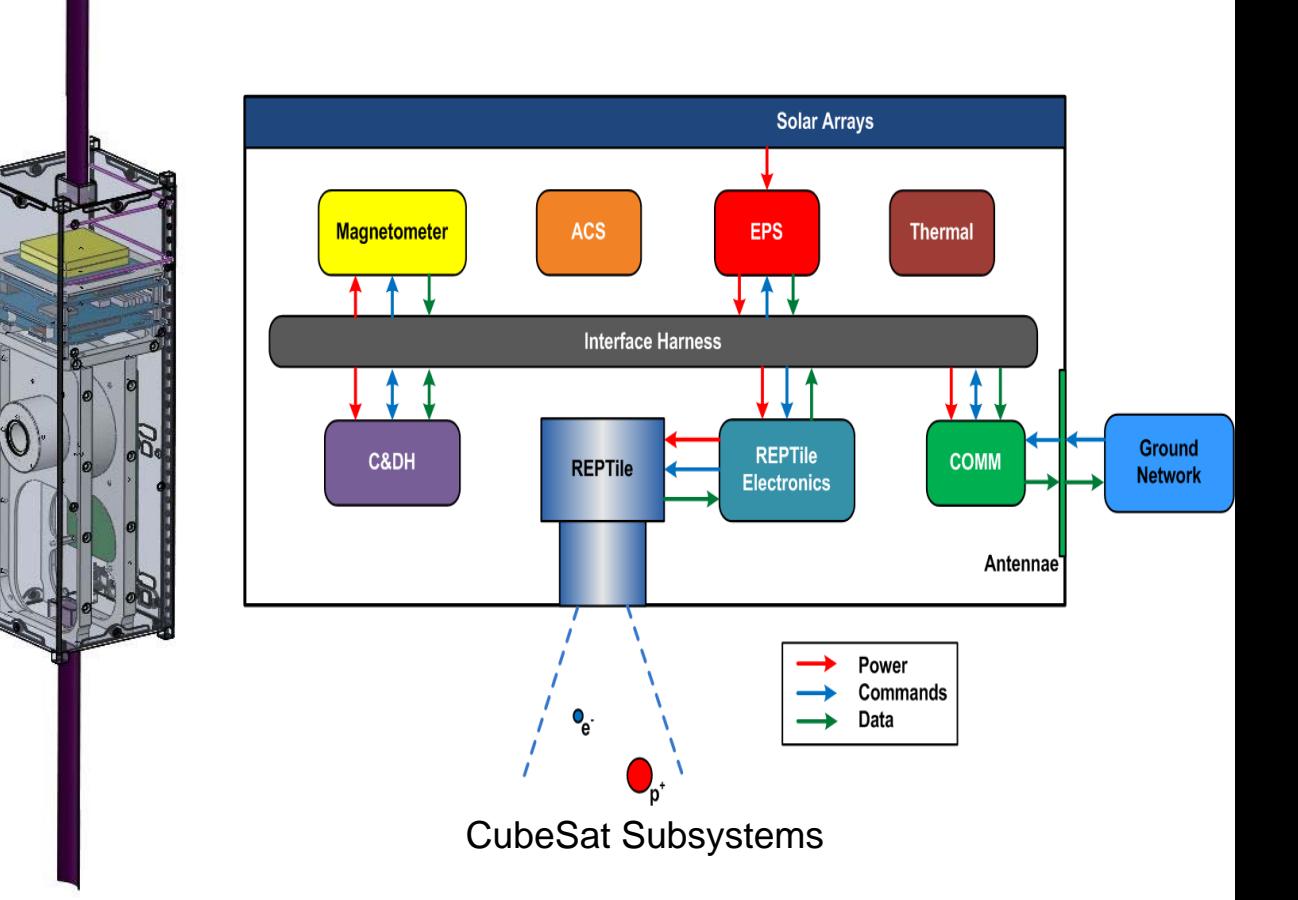

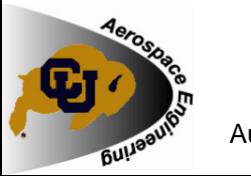

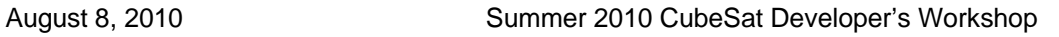

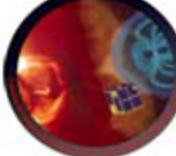

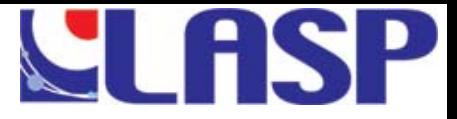

# **REPTile**

- П Relativistic Electron and Proton Telescope integrated little experiment (REPTile) to measure dangerous energetic electrons and protons
- **I Motivation** 
	- Potentially fatal to spacecraft and astronauts
	- April 5, 2010 Intelsat Galaxy 15 fails due to unexpected particle flux increase

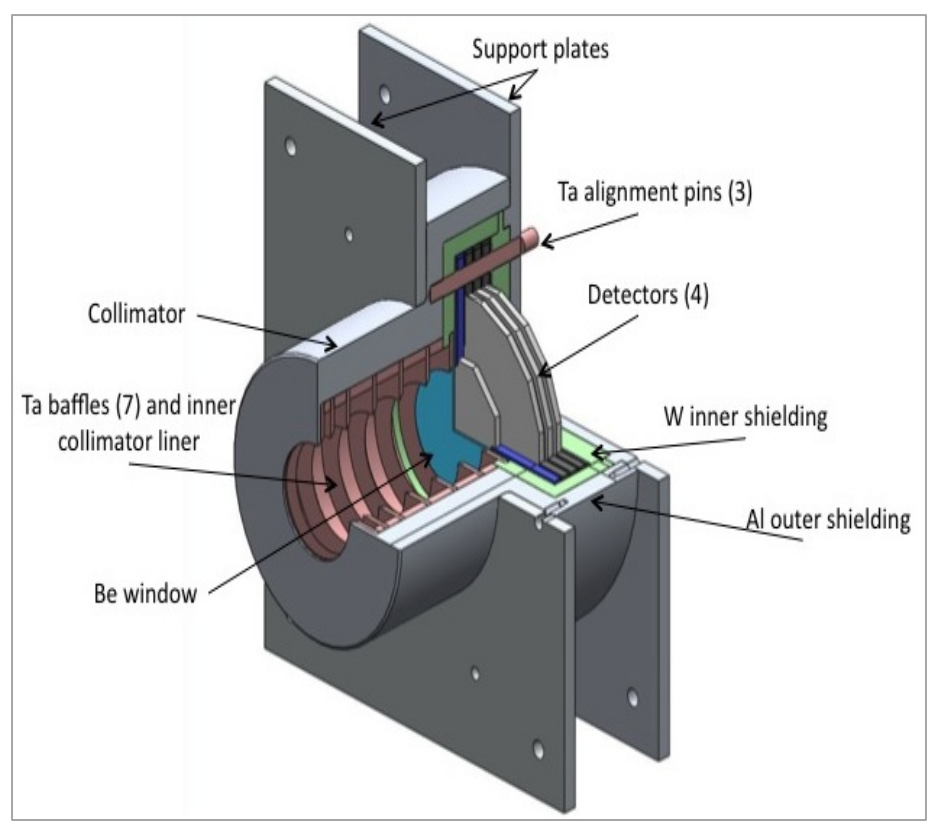

#### REPTile

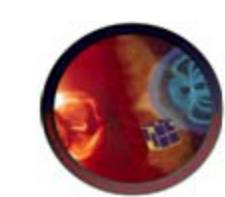

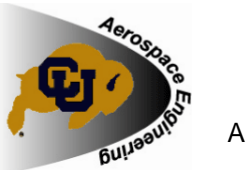

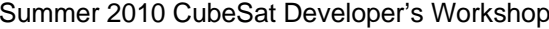

#### August 8, 2010 Summer 2010 CubeSat Developer's Workshop

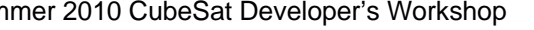

#### 5

# **C&DH Overview**

### **Requirements**

- П Command REPTile to take science data
- Gather HK data from the CubeSat subsystems
- **Perform fault detection and** correction (FDC)
- Send science and housekeeping data to COMM
- П Receive commands from ground station
- n. Provide a single-wire reset to all powered subsystems

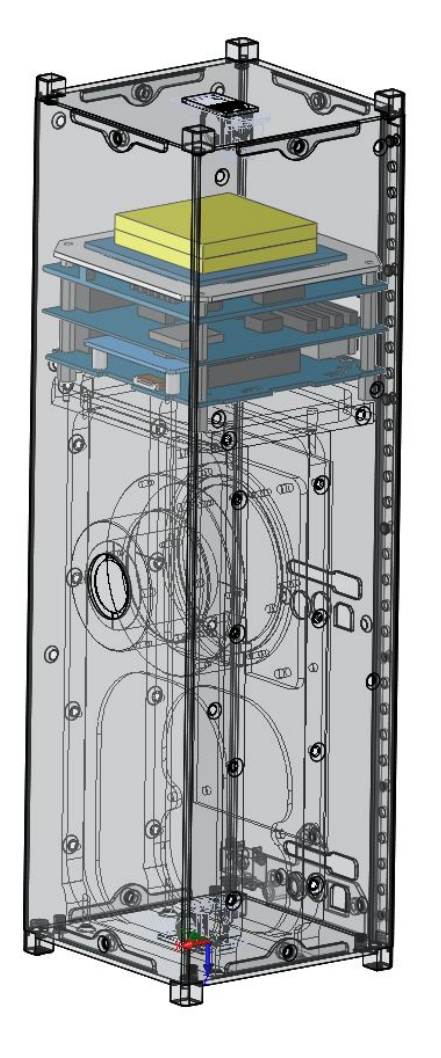

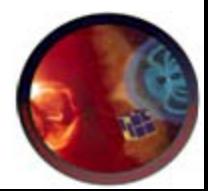

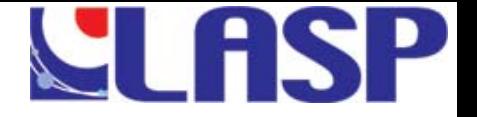

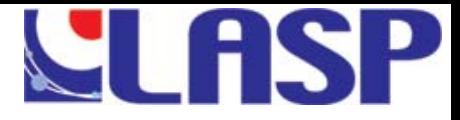

# **Mission Timeline**

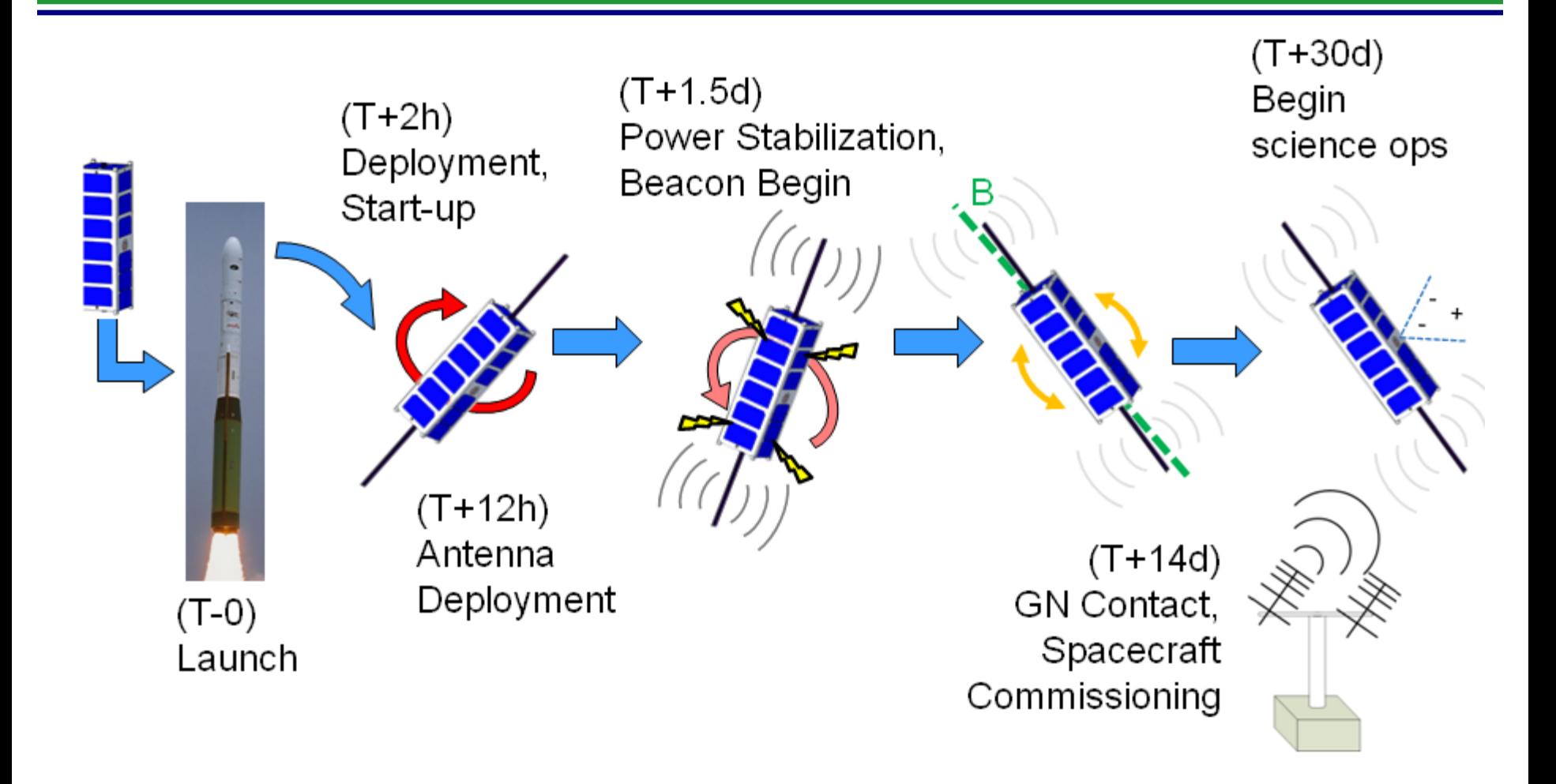

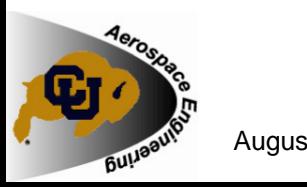

August 8, 2010 Summer 2010 CubeSat Developer's Workshop

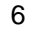

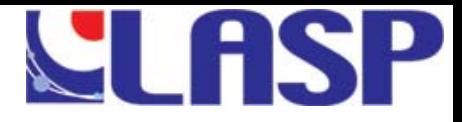

# **C&DH Block Diagram**

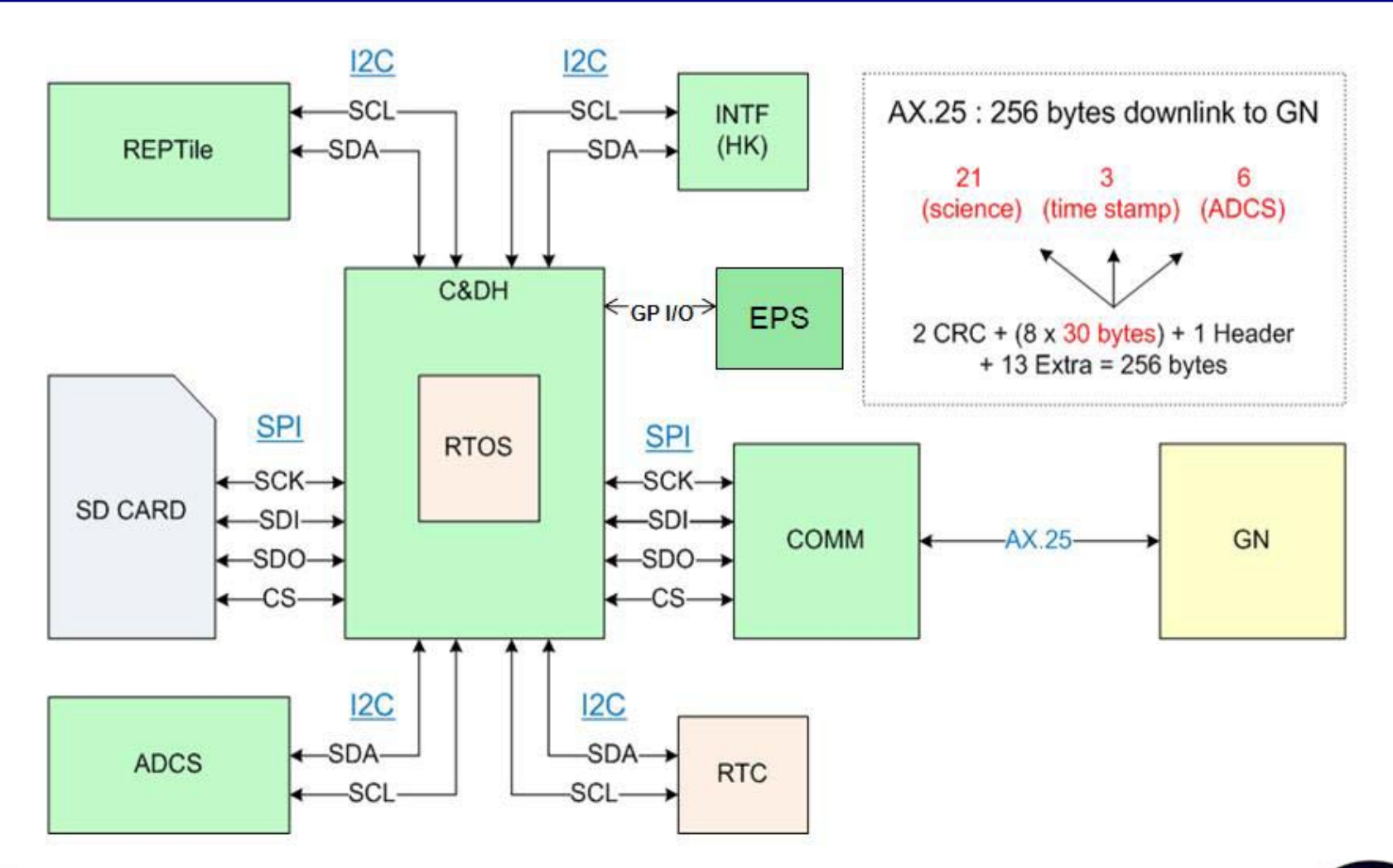

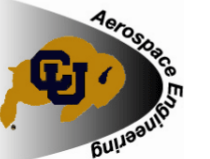

August 8, 2010 Summer 2010 CubeSat Developer's Workshop

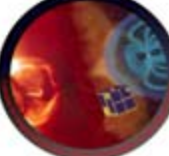

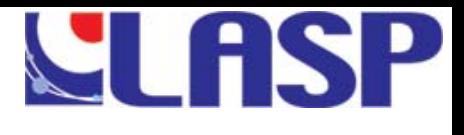

## **C&DH Hardware - Pumpkin**

- × The flight module has two components
	- $\blacksquare$ **Motherboard**
	- П PPM A3 – MSP430F2618
- × Both are provided by Pumpkin

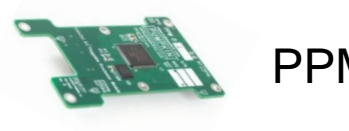

PPM

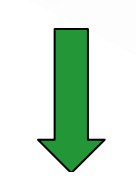

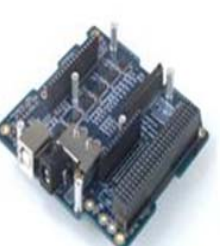

**Motherboard** 

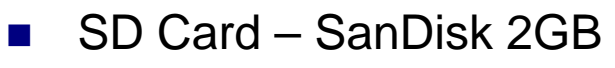

- У. Pumpkin development board – Pumpkin Inc.
- $\mathbb{R}^n$  TI MSP430F2618 64 pin target board + debug tools

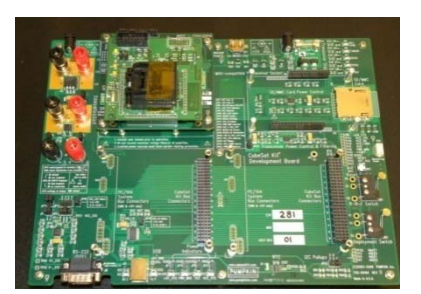

Pumpkin Dev. Board

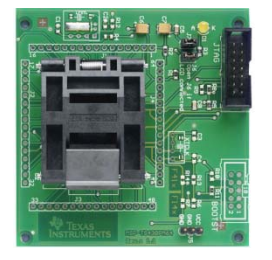

TI MSP430 64 pin target board

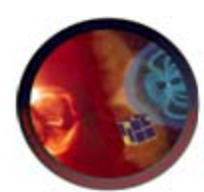

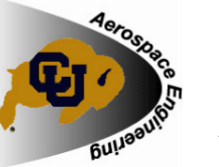

8

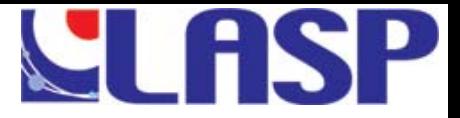

# **C&DH Software**

- $\mathcal{L}^{\mathcal{L}}$  Salvo Real-time Operating System (RTOS)
	- ▉ Co-operative RTOS
	- ▉ Works with CrossWorks IDE (Rowley Associates)
- $\mathbb{R}^2$  EFFS-THIN Library – HCC Embedded
	- ▉ API for accessing file-system on SD-Card
	- ▉ Library only available

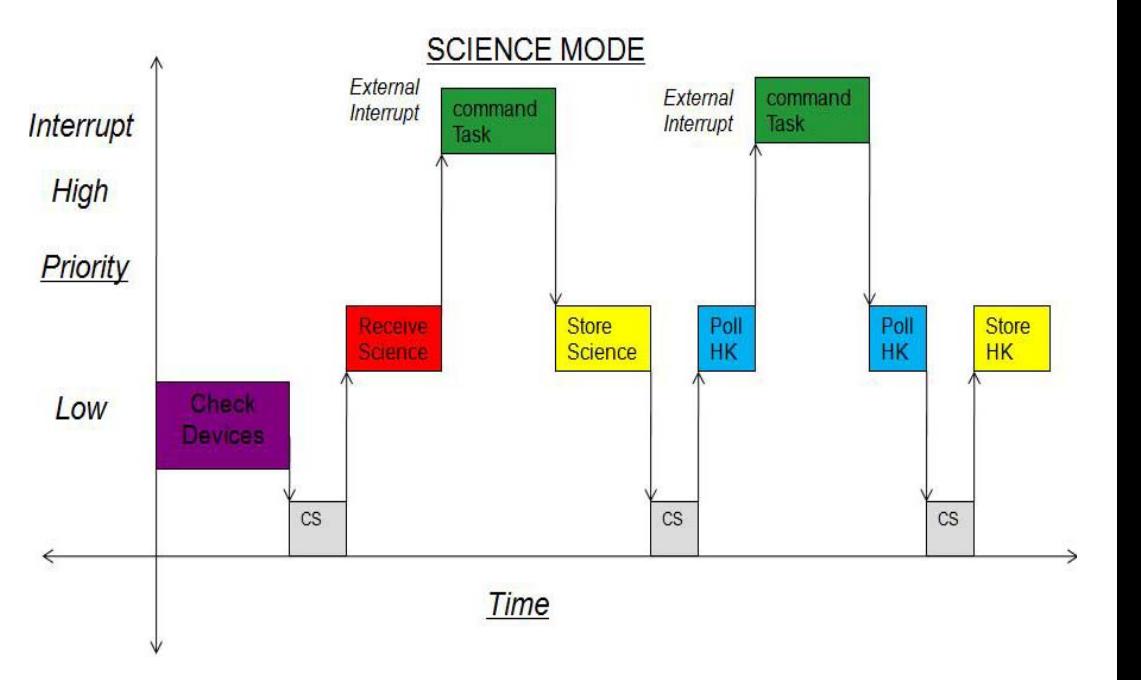

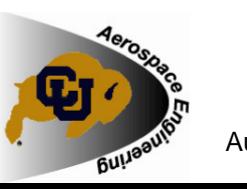

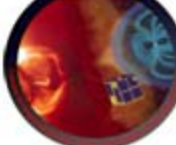

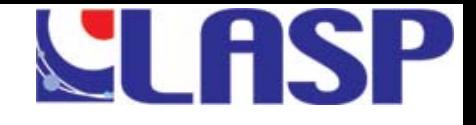

# **C&DH- COMM Interface**

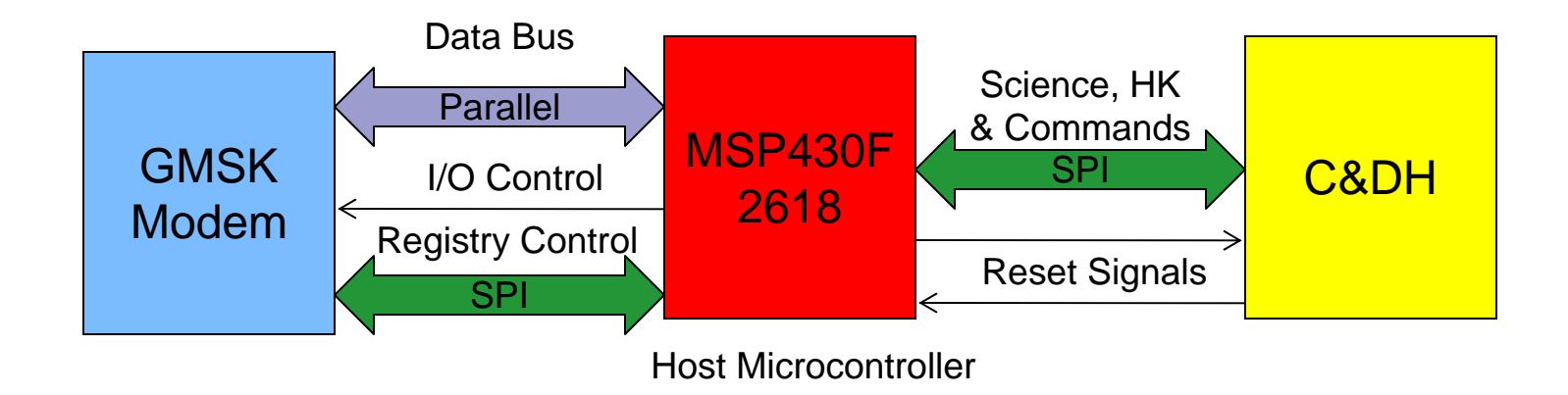

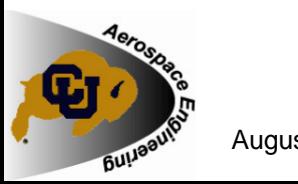

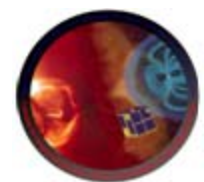

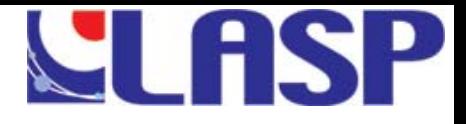

# **REPTile Data – C&DH**

- b. C&DH collects REPTile data
	- **College**  Every 6 seconds (top most priority – receiveTask)
	- Useful Science Data at high latitudes
- $\mathbb{R}^2$  Data dumped based on Two Timestamps
	- ▉ Timestamps resistant to C&DH reset
- b. REPTile
- $\mathbb{R}^2$ Magnetometer
- $\mathcal{L}_{\mathcal{A}}$ Timestamp
- $\mathbb{R}^2$ Housekeeping
- $\mathbb{R}^2$ Packet Margin – 13.2%
- b. 545,642 bytes of data every day

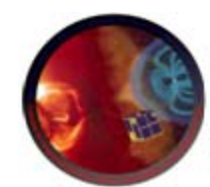

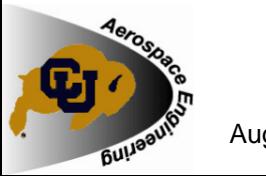

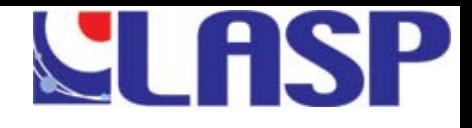

# **Science Data Packet Format**

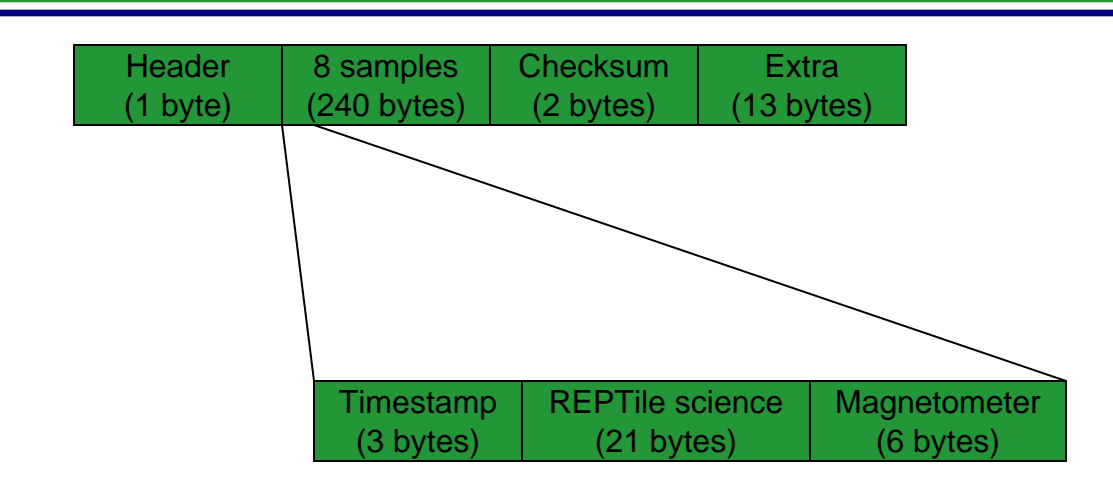

- Science data stored on SD card in samples (30 bytes)
- M. Science data - packetized in 256 byte chunks (AX.25)
	- 1 packet per 48 seconds = 461 KB/day
	- Note, not all of the science data will be down-linked
- 3 byte timestamps allows for 6 months with 1 second resolution

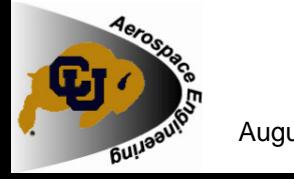

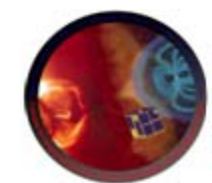

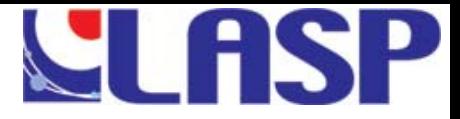

#### **C&DH Architecture – Operational Modes**

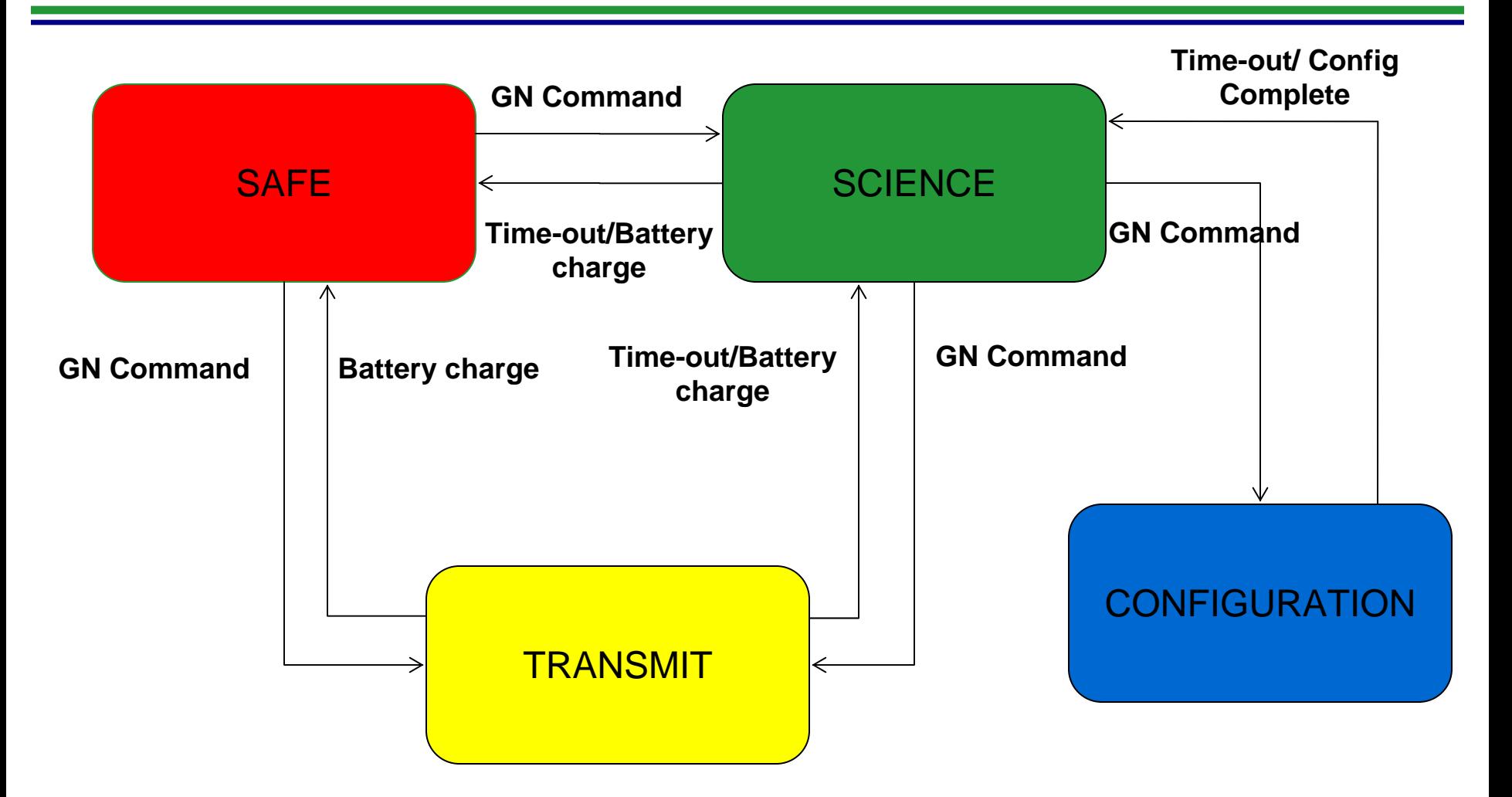

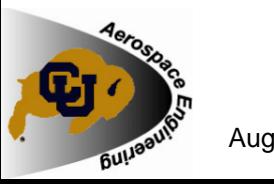

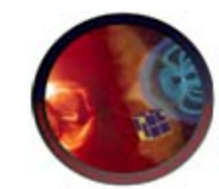

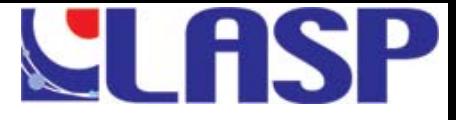

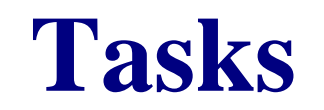

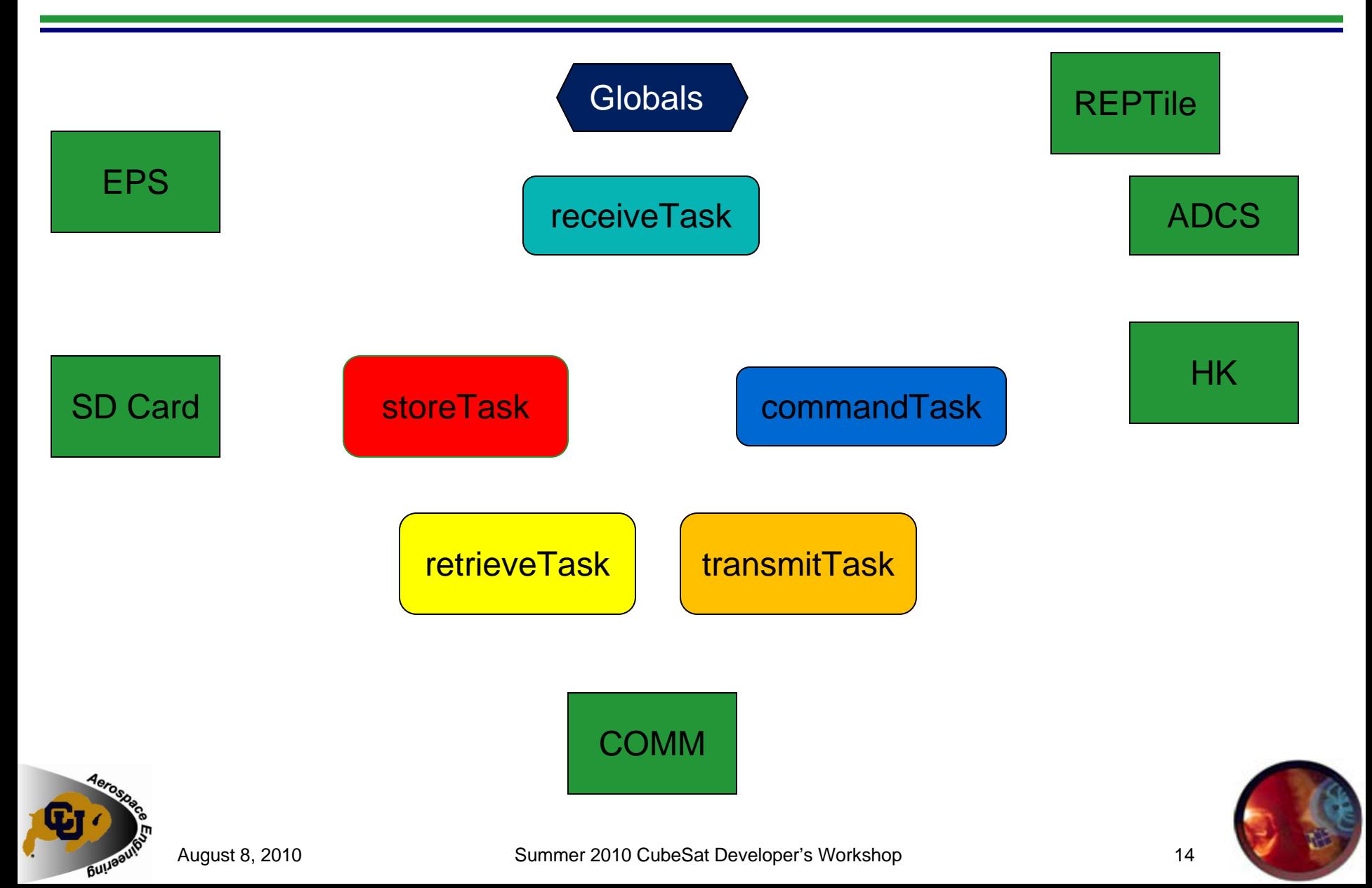

## **LLASP**

## **Tasks**

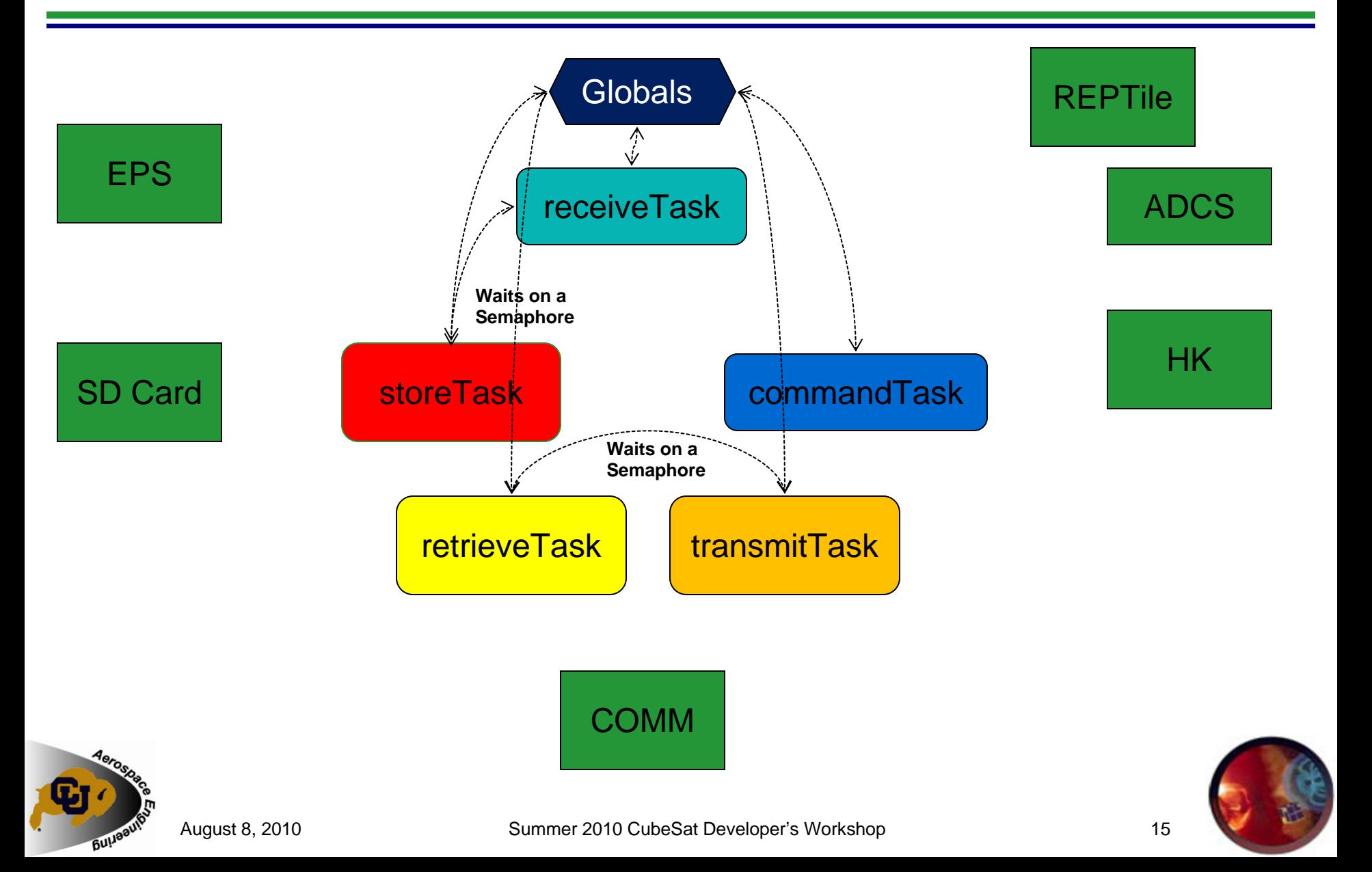

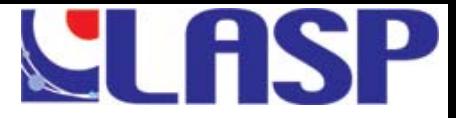

## **Tasks**

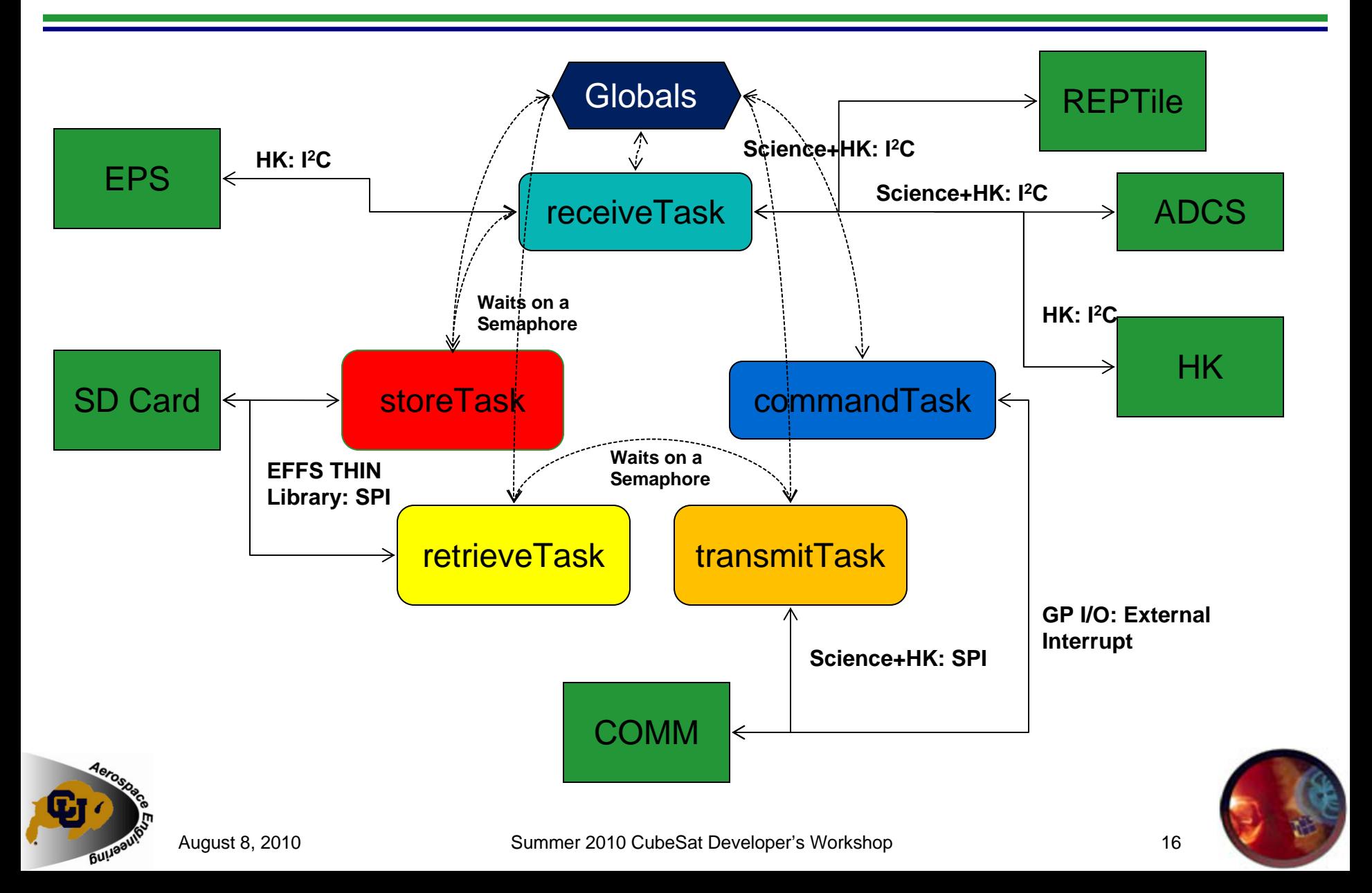

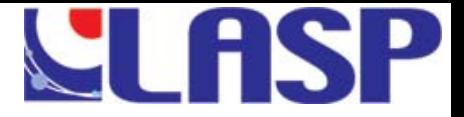

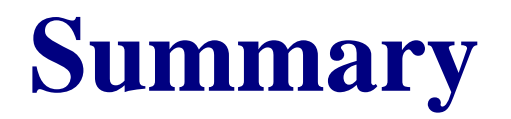

- C&DH Operational Modes
- **RTOS vs Infinite Loop** 
	- p. Decision should be based on a thorough study of requirements
- Communication Interfaces SPI, I<sup>2</sup>C
	- SD Card
	- $\blacksquare$  SPI faster throughput than I<sup>2</sup>C

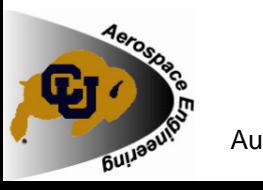

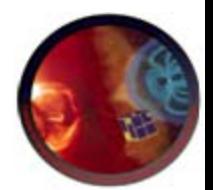

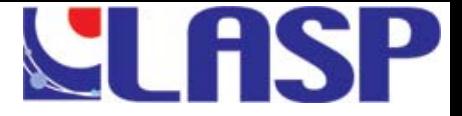

# Thank You !!

# Questions ?

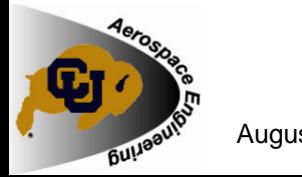

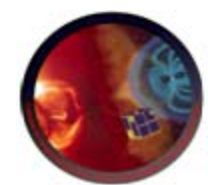

August 8, 2010 **Summer 2010 CubeSat Developer's Workshop** 3 and 3 and 48

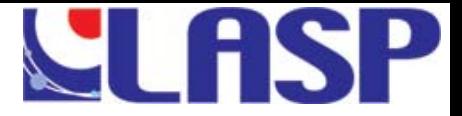

# **BACKUP SLIDES**

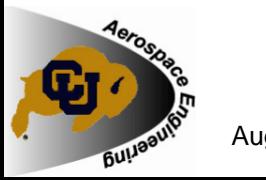

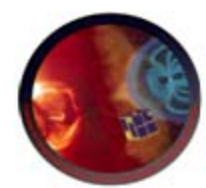

August 8, 2010 **Spring 2010 End Semester Review** 19

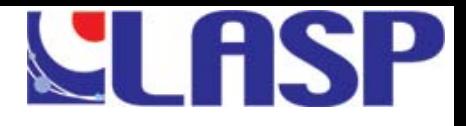

#### **C&DH Architecture – Operational Modes**

- × **SAFF** 
	- Beacon 0 Lowest Power Mode (C&DH+COMM)
		- Battery 25% charge, Lowest Beacon Rate
	- $\blacksquare$  Beacon Min – C&DH + COMM + EPS HK
		- Battery 40% charge, Min. Beacon Rate
	- П Beacon Max – C&DH + COMM + All HK, Max. Beacon Rate
		- **Battery 80% charge, Max.** Beacon Rate
- $\mathbf{r}$ **SCIENCE** 
	- scienceTake Turn on REPTile,  ${}^{12}$ C Ready
		- Poll EPS HK, Turn on Reptile, USCI\_B0 Ready
	- scienceReceive dedicated I<sup>2</sup>C (USCI\_B0 Module), shared I 2C (USCI\_B1 Module)
		- **Receive REPTile, ADCS science data**
	- L ■ RTCReceive – shared I<sup>2</sup>C (USCI\_B1 Module)
		- **Receive Time-stamp data from RTC**
	- scienceStore dedicated SPI (USCI\_A1 Module)
		- Store Science Data Sample in SDCard
	- HKReceive shared I<sup>2</sup>C (USCI\_B1 Module)
		- Receive HK data
	- HKStore dedicated SPI (USCI\_A1 Module)
		- г Store HK Data Sample in SDCard

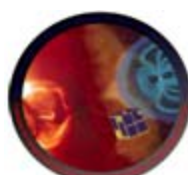

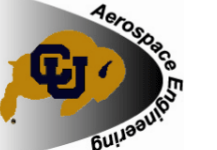

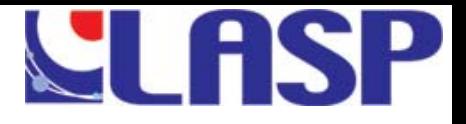

### **C&DH Architecture – Operational Modes**

#### ■ Transmit

- scienceRetrieve dedicated SPI (USCI\_A1 Module)
	- Retrieve relevant time-stamp science data from SD Card
- HKRetrieve dedicated SPI (USCI\_A1 Module)
	- Retrieve relevant time-stamp HK data from SD Card
- sendData dedicated SPI (USCI\_A0 Module)
	- Send Science, HK data samples to COMM via USCI\_A0

## **E** Configuration

- Default
	- **Configuration parameters, change mode**

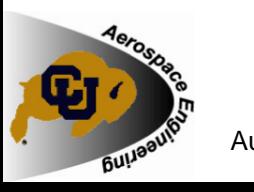

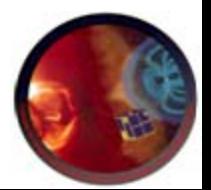

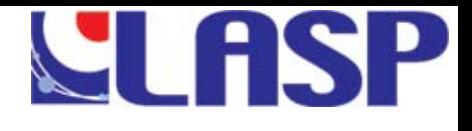

# **Communication Interfaces**

### ■ SPI

- $\mathbb{R}^2$ Full duplex communication
- $\mathbb{R}^2$ **Higher throughput than I<sup>2</sup>C**

#### $\blacksquare$   $\mathsf{PC}$

- $\mathbb{R}^2$ Half duplex communication
- $\mathbb{R}^2$ 100 kbit/s (upto 3.4 Mbit/s)

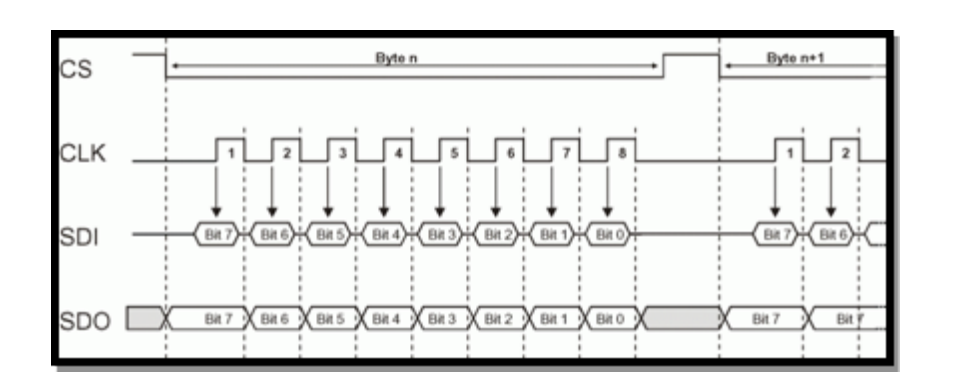

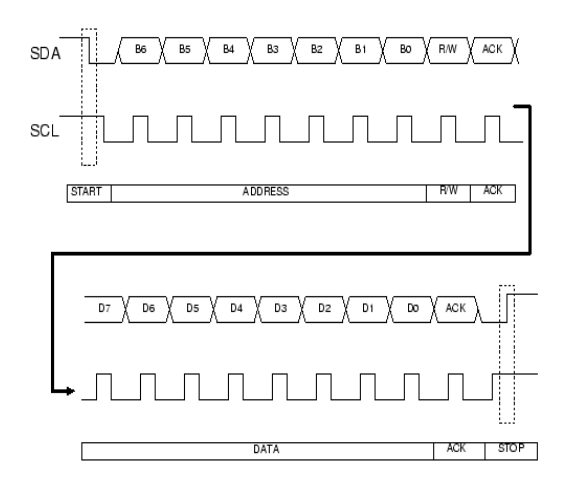

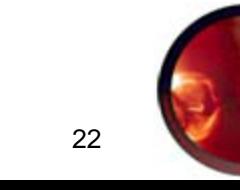

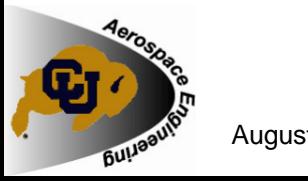

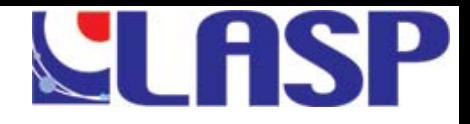

## **C&DH-GN Task Flow - Science**

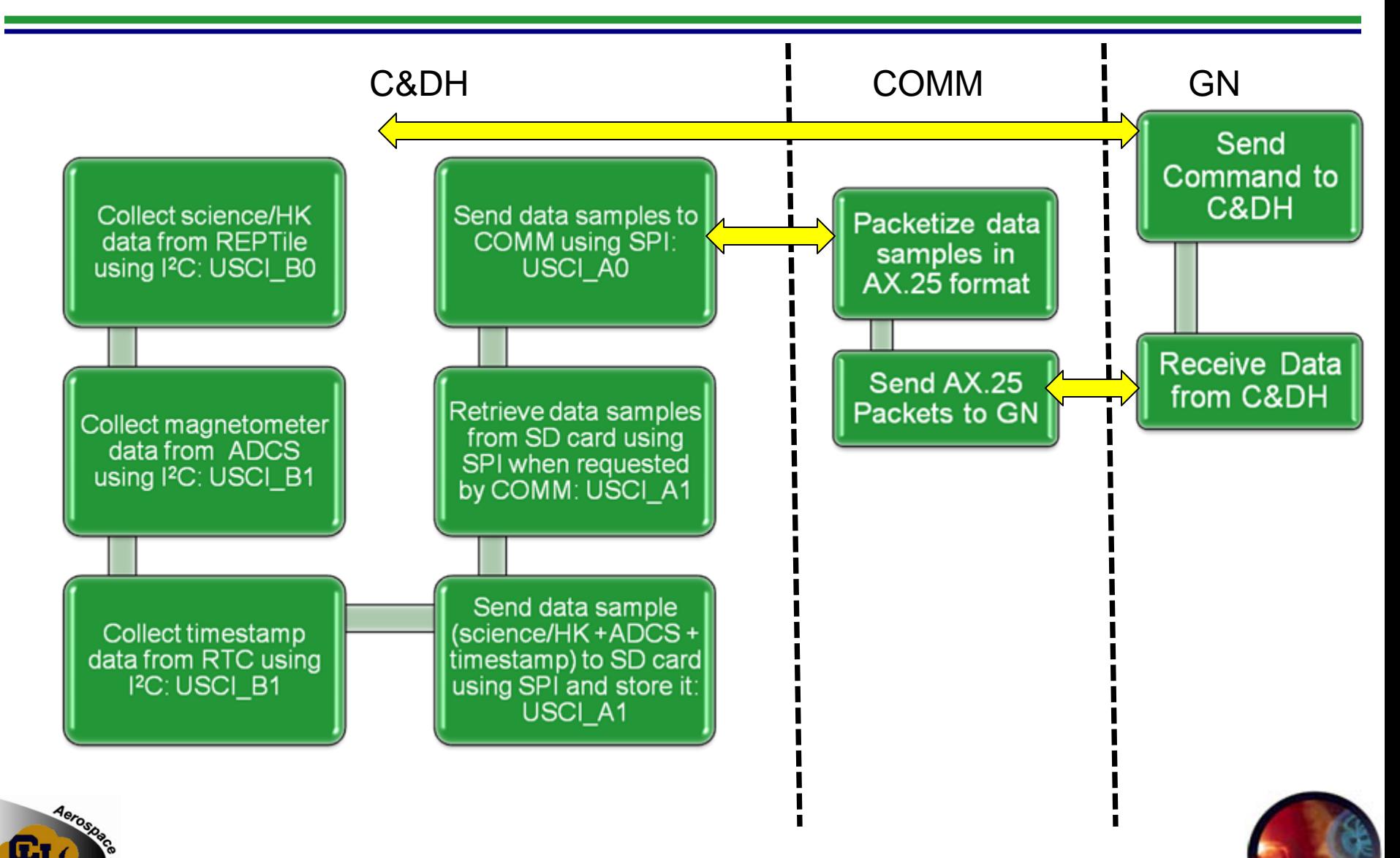

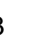

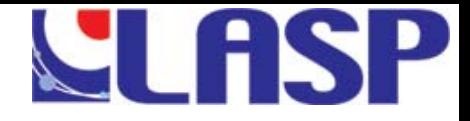

# **C&DH – GN Task Flow**

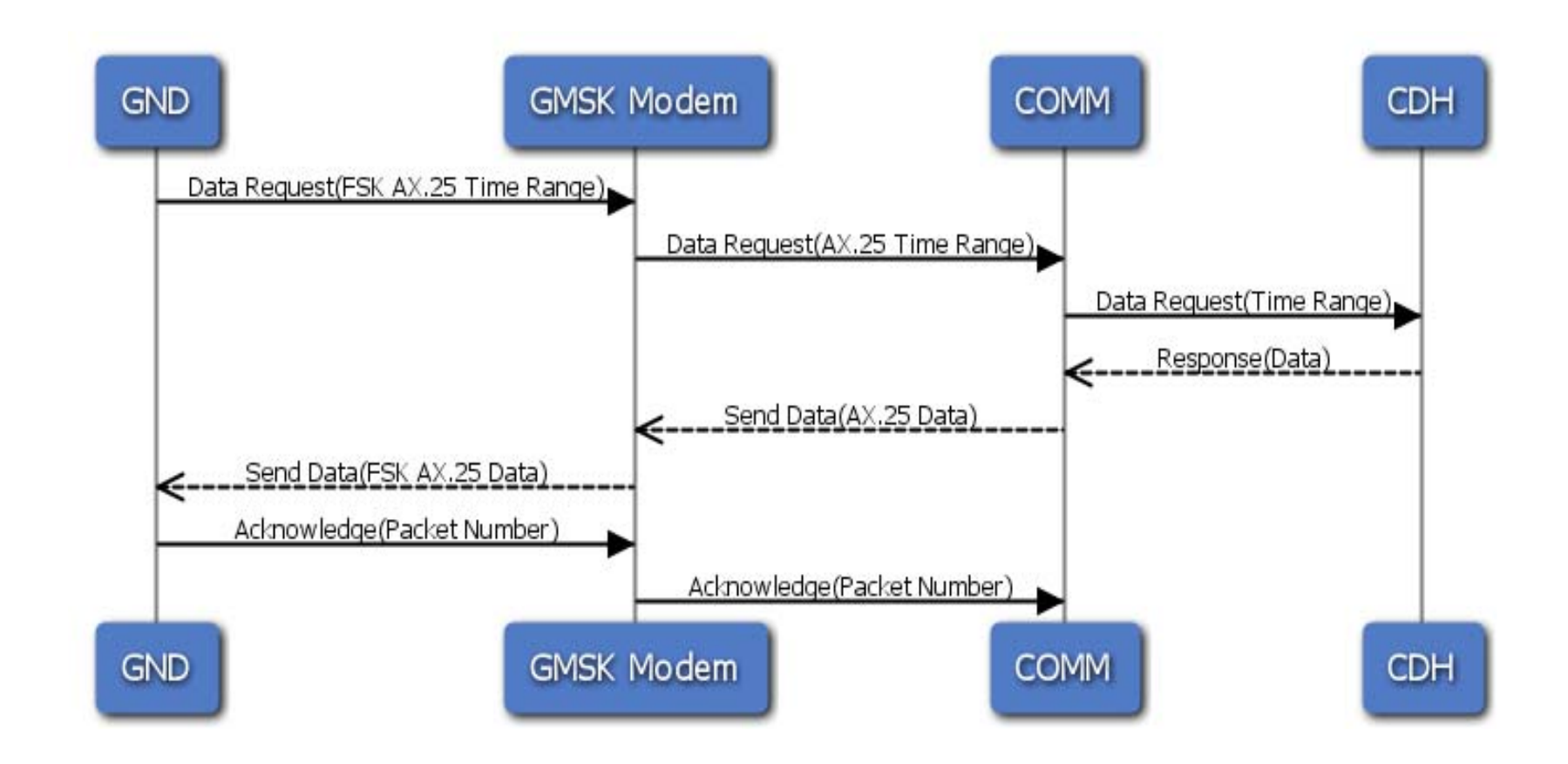

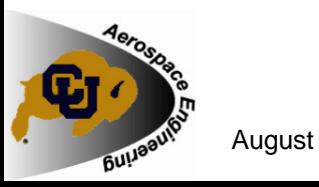

August 8, 2010 Summer 2010 CubeSat Developer's Workshop 24

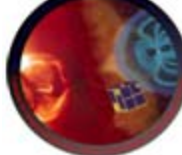

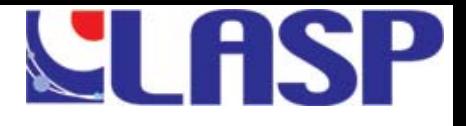

## **Command Data Packet Format**

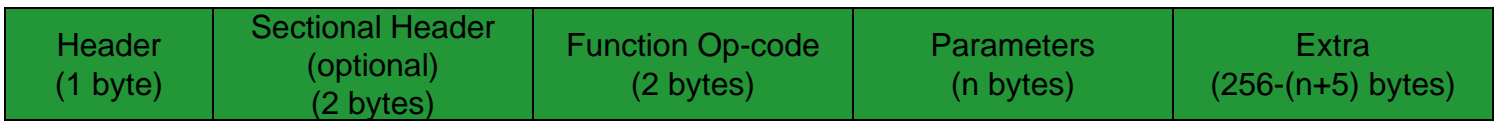

- P. Command Data Packet routed by COMM to C&DH
- M. Data packet size follows AX.25 format– 256 bytes
- Functional op-code identifies configuration parameters Beacon period, HK Data collection frequency, depth of discharge for safe mode, ignore HK data, time-out, turn off specific detectors, C&DH reset (by COMM)

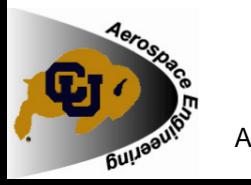

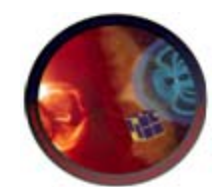

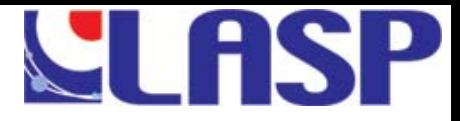

# **Operational Modes**

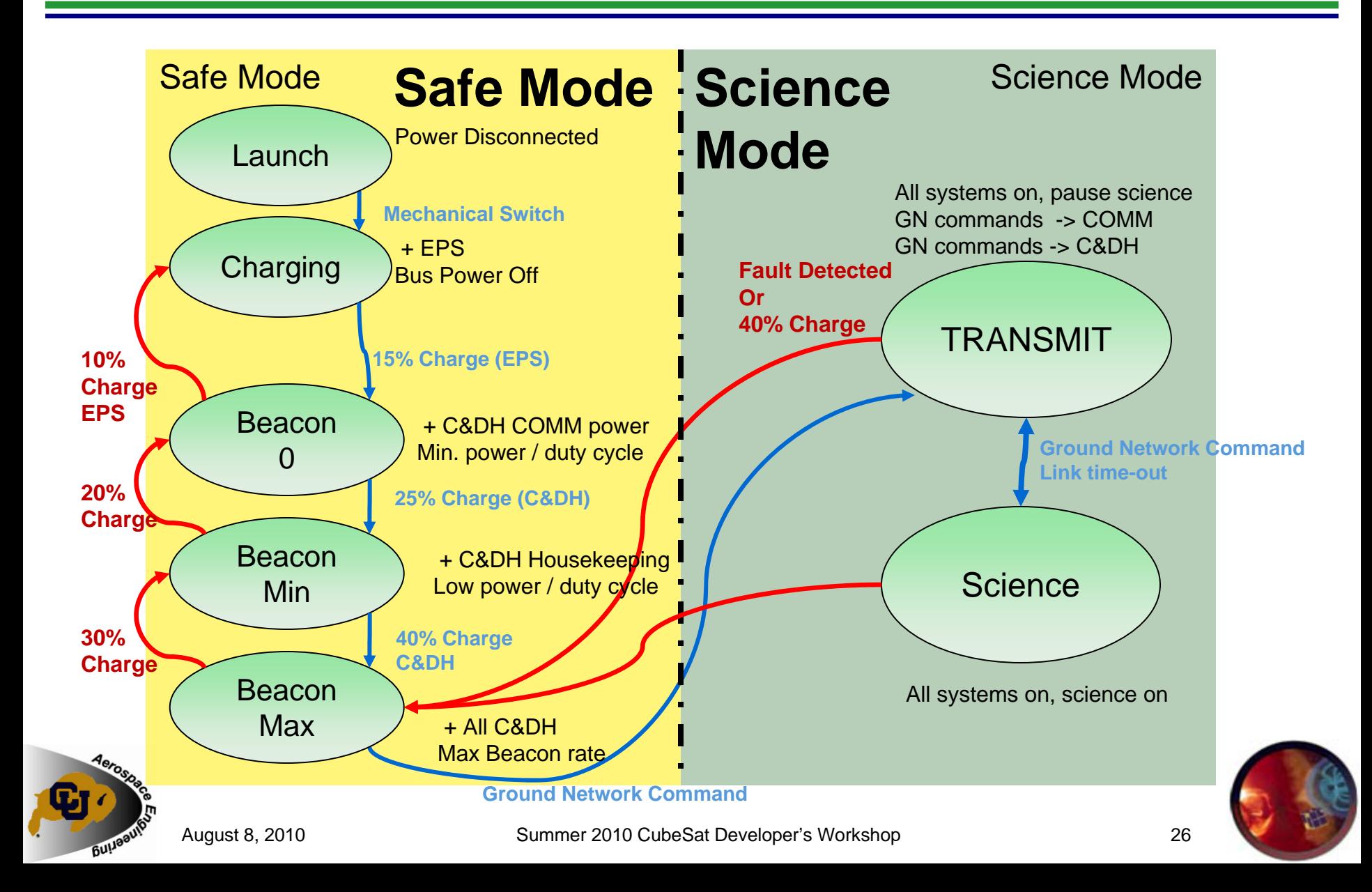

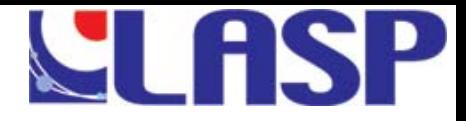

# **INTF Block Diagram**

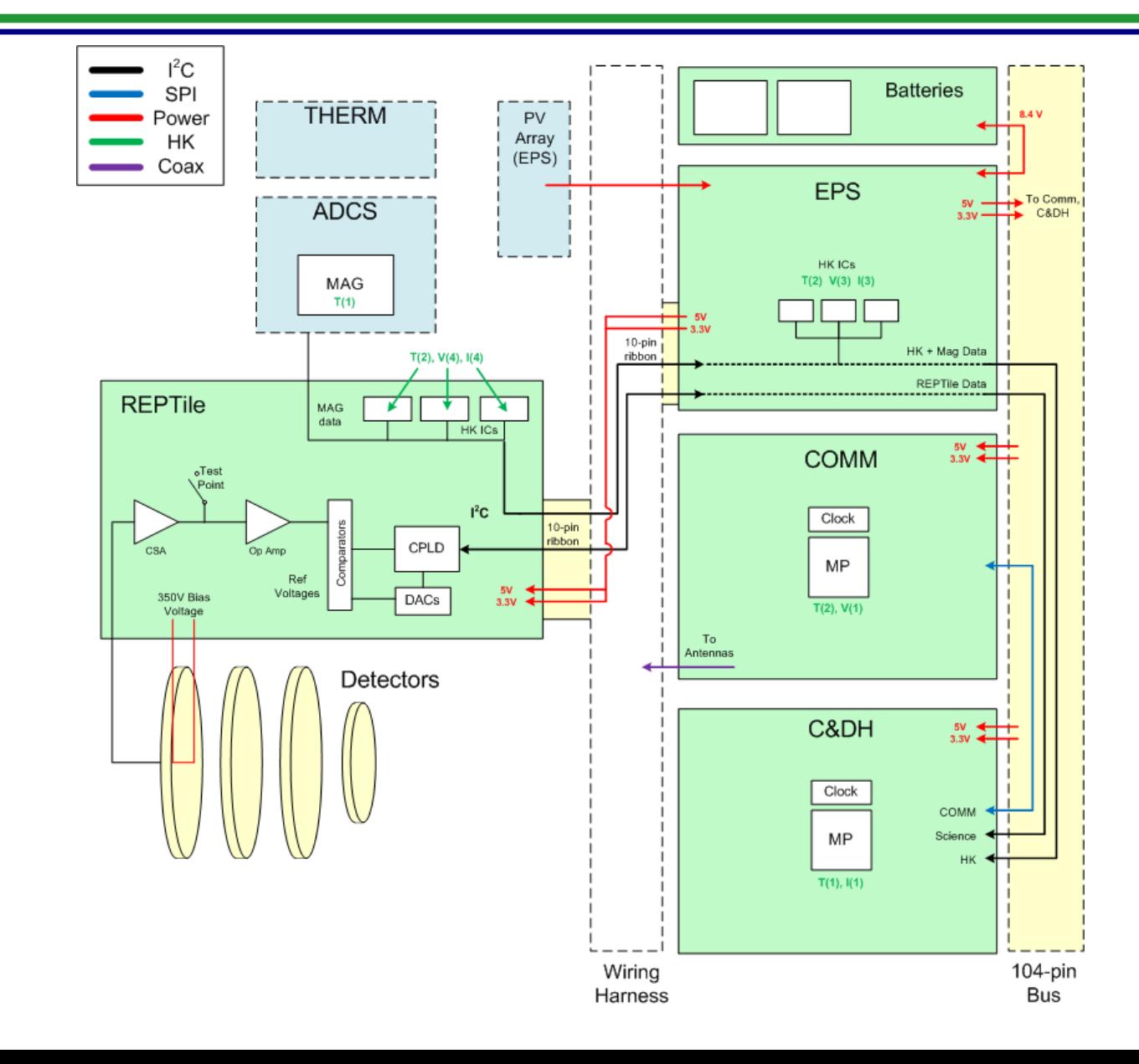

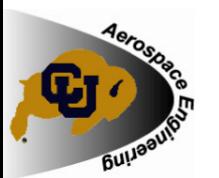

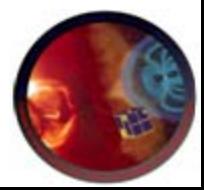

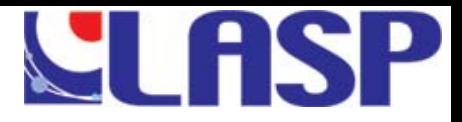

## **Microcontroller Unit**

#### MSP430F2618 MCU

- $\mathbb{R}^2$ Low power
- $\mathbb{R}^2$  Shared design and programming environment with C&DH
- $\sim 100$  Shared learning curve with C&DH
- $\mathcal{L}^{\text{max}}$  Relatively few external components required

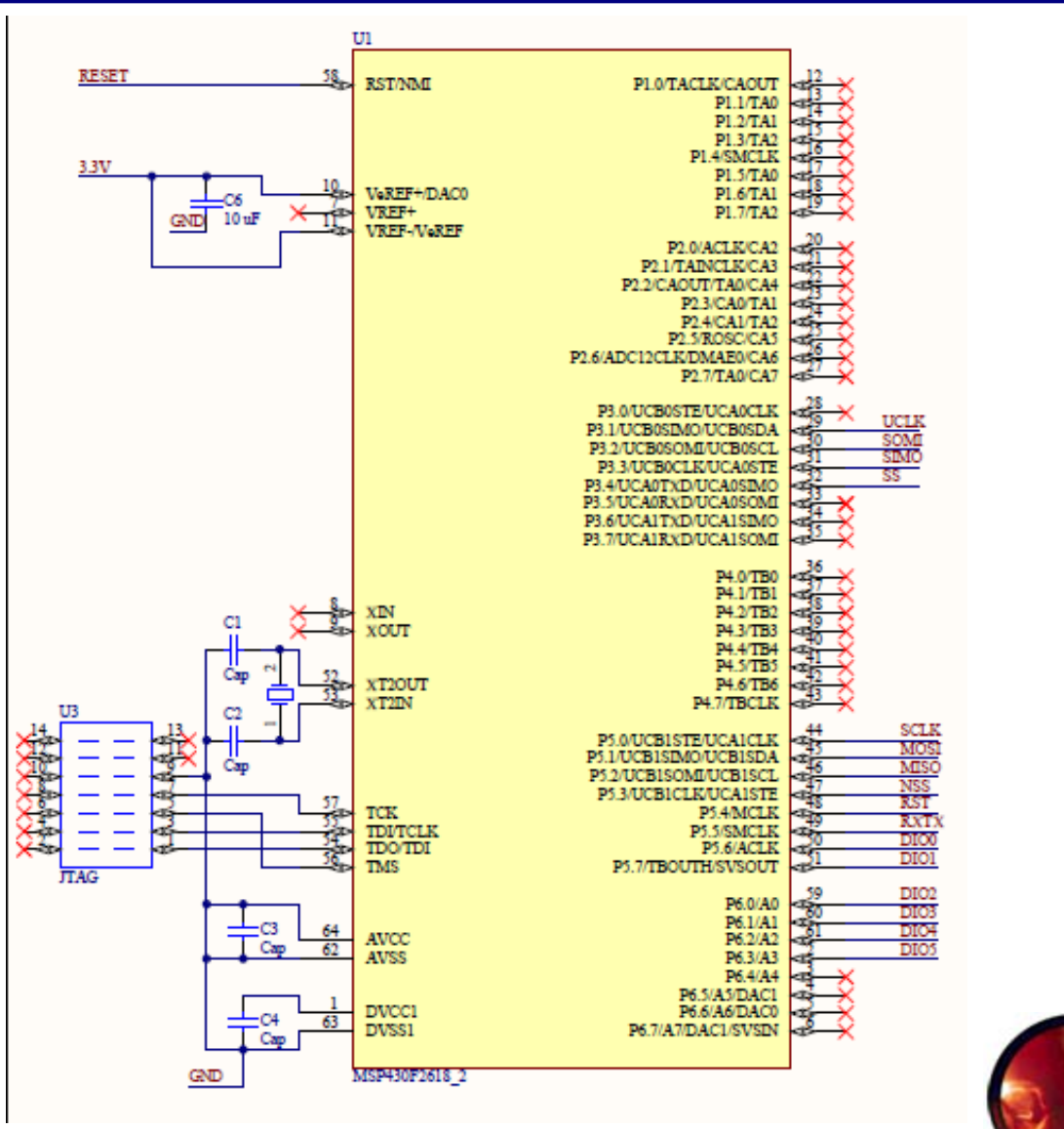

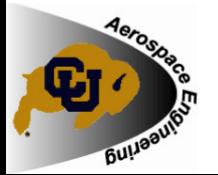

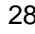

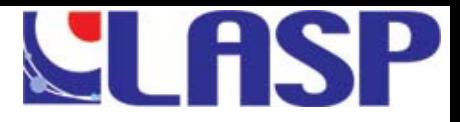

# **GMSK Modem**

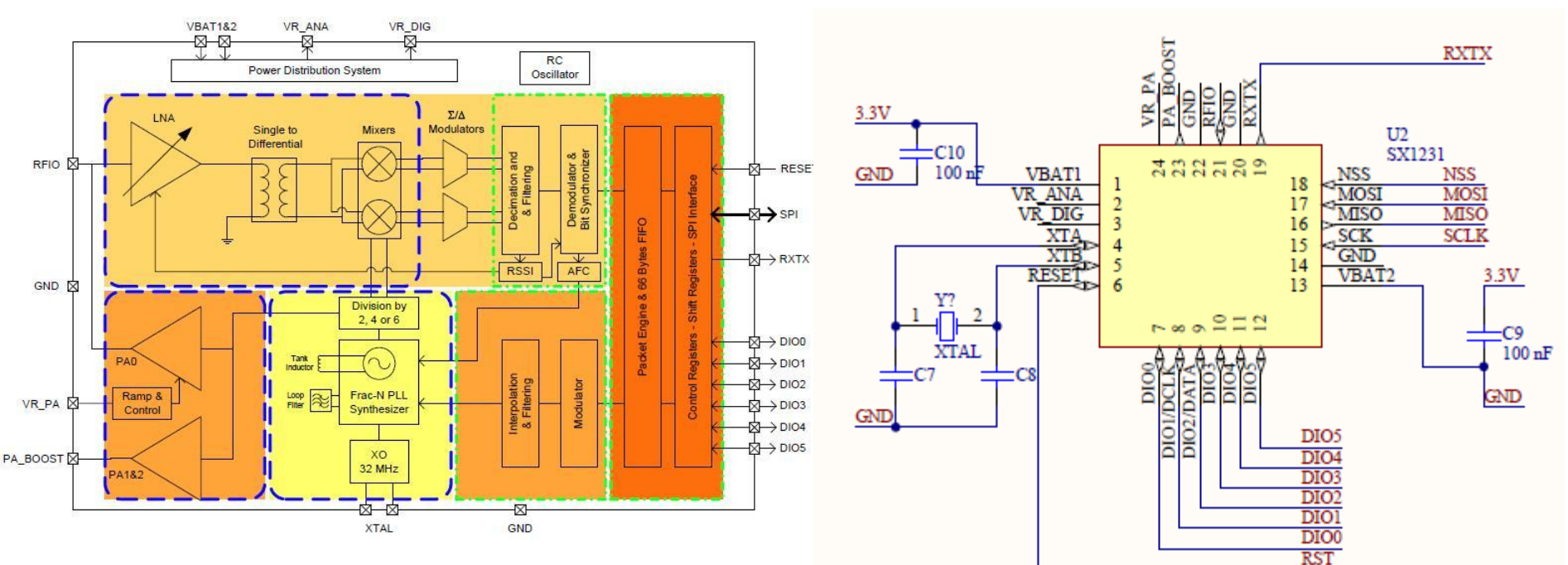

SX1231 UHF Modem Transceiver

- b. GMSK Modulation
- $\mathbb{R}^2$ Provides majority of Front End
- $\mathbb{R}^2$ Requires few external components
- $\mathbb{R}^2$ Low power consumption
- $\mathbb{R}^2$ Variable transmit power

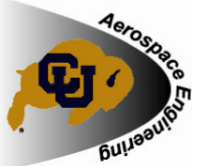

August 8, 2010 Summer 2010 CubeSat Developer's Workshop 29

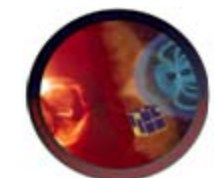

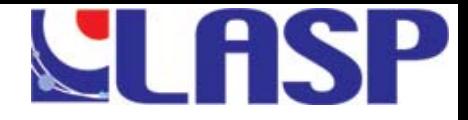

# **Software Flow Diagram**

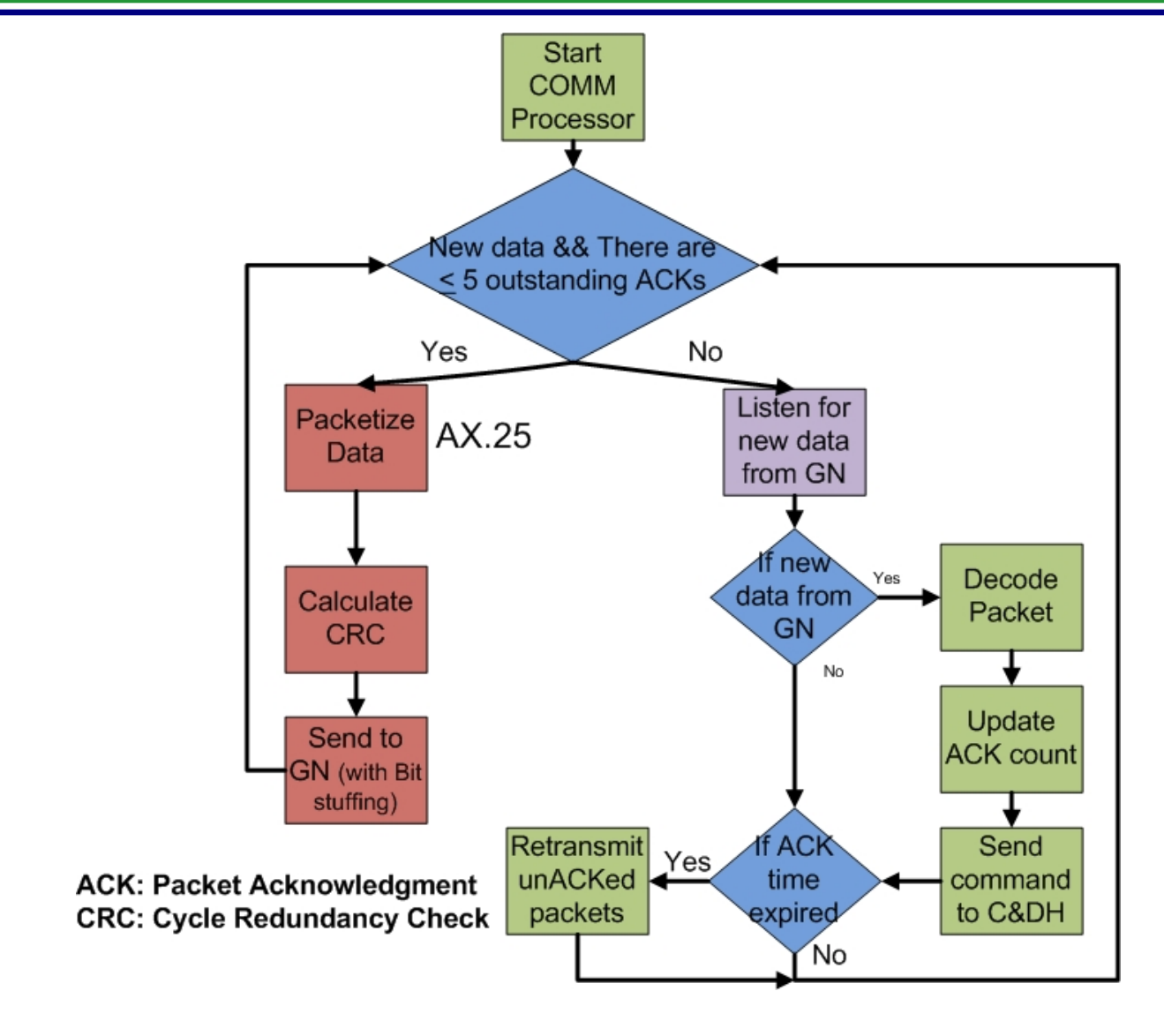

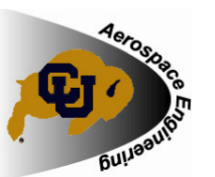

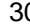

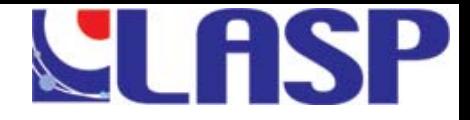

## **C&DH - Tasks Interaction**

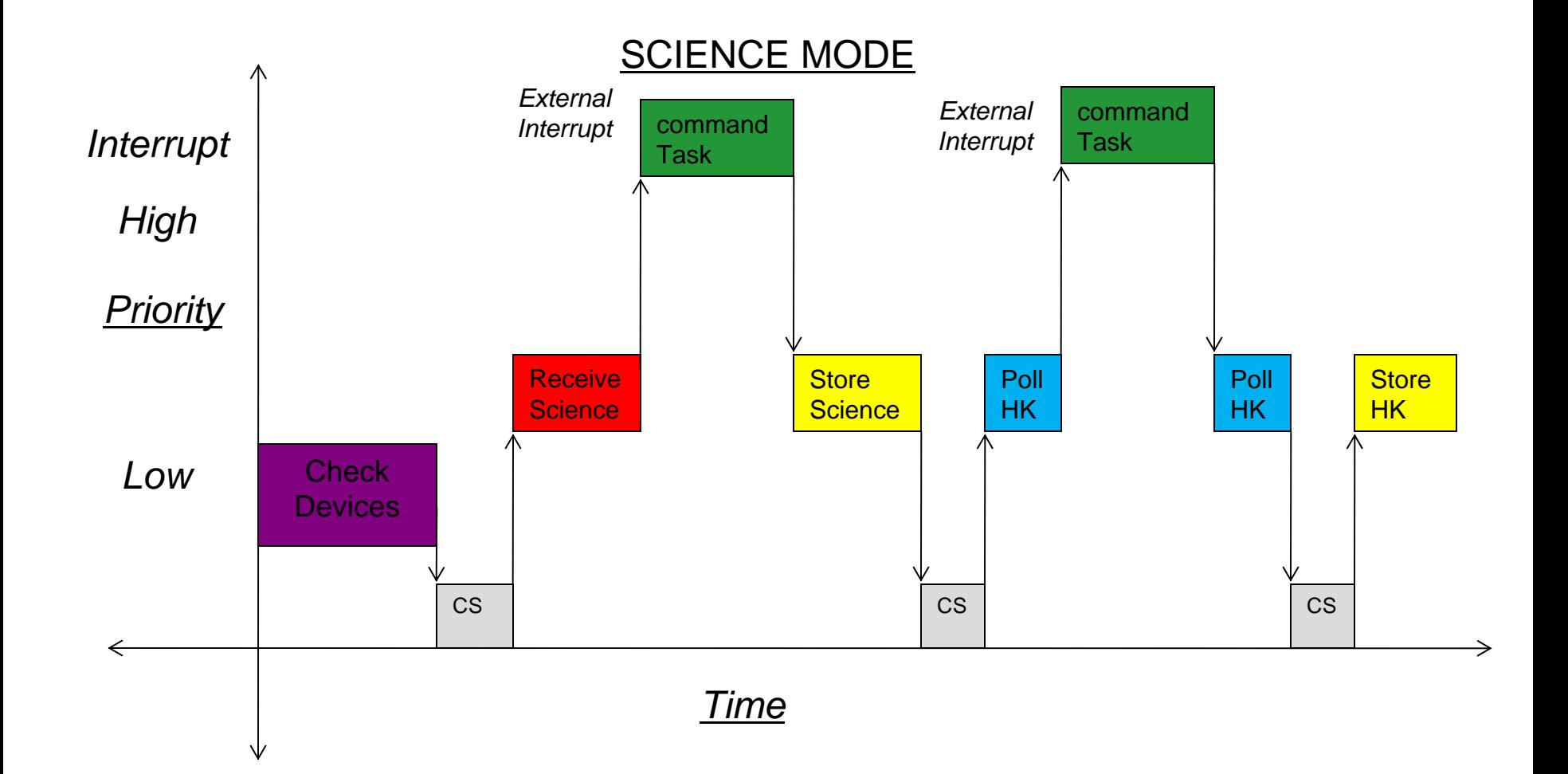

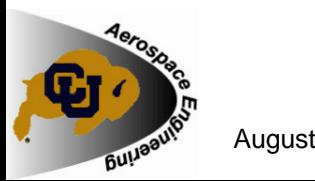

August 8, 2010 31